# **campo minado pixbet**

- 1. campo minado pixbet
- 2. campo minado pixbet :f12bet spaceman
- 3. campo minado pixbet :upbet aposta

## **campo minado pixbet**

#### Resumo:

**campo minado pixbet : Explore as possibilidades de apostas em ecobioconsultoria.com.br! Registre-se e desfrute de um bônus exclusivo para uma jornada de vitórias!**  contente:

## **campo minado pixbet**

A Pixbet oferece aos seus novos usuários uma oportunidade única de começar a apostar com uma vantagem a mais: a **aposta grátis**. Mas como funciona essa promoção? E o que é necessário fazer para aproveitá-la? Nesse artigo, te mostraremos tudo o que você precisa saber sobre as apostas grátis na Pixbet.

#### **campo minado pixbet**

Uma aposta grátis, também conhecida como **"freebet"**, é uma oferta promocional oferecida por algumas casas de apostas, incluindo a [casinos online dinero gratis sin deposito](/casinos-online-dinero-gratis-sin-deposito-2024-08-05-id-18624.html). Ela permite que você faça uma aposta sem arriscar seu próprio dinheiro, o que significa que você não precisa depositar dinheiro na campo minado pixbet conta ou arriscar seu próprio saldo para aproveitá-la.

### **Como obter uma aposta grátis na Pixbet?**

Existem duas formas de obter uma aposta grátis na Pixbet:

- **Promoção para novos usuários:** a Pixbet oferece uma aposta grátis para todos os novos usuários que se cadastram na plataforma e fazem seu primeiro depósito. Para ativar essa promoção, é necessário usar o código promocional adequado durante o processo de cadastro.
- **Promoções diárias:** a Pixbet também oferece **apostas grátis** diariamente para todos os seus usuários. Para obter essas promoções, é necessário entrar na campo minado pixbet conta na Pixbet e verificar as ofertas disponíveis. As promoções diárias geralmente estão associadas a eventos esportivos específicos, como corridas de Fórmula 1, partidas de futebol ou jogos de tênis.

### **Como usar uma aposta grátis na Pixbet?**

Usar uma aposta grátis na Pixbet é muito simples:

- 1. Escolha uma partida ou evento esportivo e clique no botão "Apostar".
- 2. Na página de confirmação da aposta, selecione a opção "Usar aposta grátis" em campo minado pixbet vez de usar seu próprio dinheiro.

3. Confirme campo minado pixbet aposta e espere o resultado. Se você vencer, os ganhos serão debitados em campo minado pixbet campo minado pixbet conta.

### **Conclusão**

A Pixbet oferece uma oportunidade única para seus usuários com a promoção de aposta grátis. Aproveite essa oportunidade para explorar a plataforma e começar a apostar em campo minado pixbet eventos esportivos com mais confiança. E lembre-se: os limites de aposta e as condições de uso podem variar, então certifique-se de ler cuidadosamente as regras antes de fazer suas Apostas Grátis na Pixbet.

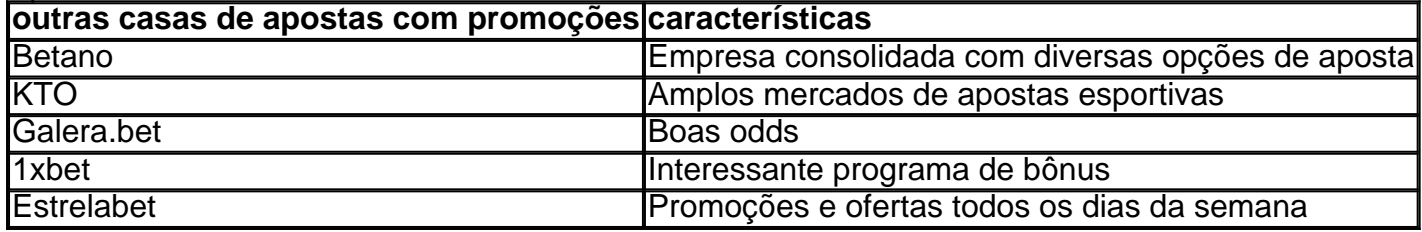

[pixbet baixar aplicativo](https://www.dimen.com.br/pixbet-baixar-aplicativo-2024-08-05-id-38172.pdf)

## **Pixbet: Cuidado com a plataforma não confiável**

## **Introdução**

Neste artigo, discutiremos os problemas enfrentados por um usuário da Pixbet que perdeu seu equilíbrio na plataforma e o inaceitável atendimento ao cliente recebido. Também fornecerei dicas sobre como evitar ser vítima de tais golpes ou fazer algo semelhante se você estiver em uma situação similar

### **O infeliz conto de um usuário da Pixbet**

Um usuário da Pixbet compartilhou campo minado pixbet história de como eles perderam o equilíbrio na plataforma. Depois que atualizaram a conta, descobriram seu saldo desapareceu e tentaram entrar em contato com suporte ao cliente mas receberam respostas inúteis ou fugazes apesar dos esforços deles para resolver esse problema não foi resolvido

### **Falta de suporte ao cliente**

A experiência do usuário com o suporte ao cliente da Pixbet foi decepcionante. Em vez de receber soluções úteis, eles foram recebidos por desculpas e atrasos? a equipe não forneceu uma resolução satisfatória para este problema deixando-o frustrado ou ignorado

#### **Dicas para evitar fraudes**

Para evitar ser vítima de golpes como o descrito acima, é importante fazer campo minado pixbet pesquisa antes do investimento em qualquer plataforma. Procure por comentários e depoimentos provenientes das fontes confiáveis; tenha cuidado com plataformas que ofereçam retornos excepcionalmente altos ou ganhos garantidos: Além disso sempre leia os termos da Plataforma para investir – sem se esquecer dos riscos envolvidos

### **O que fazer se você é uma vítima de um golpe**

Se você se encontrar em uma situação onde foi enganado, há passos que pode tomar para tentar recuperar suas perdas. Primeiro informe o incidente às autoridades relevantes como a Polícia Federal ou Agência de Proteção ao Consumidor Você também poderá entrar no contato com equipe da plataforma do suporte aos clientes embora isso possa não ser eficaz nos casos mais recentes e finalmente procurar aconselhamento jurídico sobre as opções necessárias à busca por compensação

## **Conclusão**

Em conclusão, a história do usuário Pixbet que perdeu o equilíbrio na plataforma é um conto de advertência sobre os perigos das plataformas não confiáveis. É importante estar vigilante e fazer campo minado pixbet pesquisa antes mesmo investir em qualquer Plataforma ". Lembre-se disso se uma oferta parecer boa demais para ser verdade provavelmente será isso; Se você estiver numa situação onde foi enganado há passos possíveis no sentido da tentativa recuperar suas perdas: priorize sempre seu nível seguro ao apostar online

## **campo minado pixbet :f12bet spaceman**

O handicapping, no esporte e nos jogos. é uma prática de atribuir vantagem através da compensação, pontuação ou outra desvantagem dada à diferentes concorrentes para igualar as chances De VencedorA palavra também se aplica aos vários métodos pelos quais a vantagem é calculado.

## **campo minado pixbet**

A casa de apostas Pixbet é conhecida por oferecer saques rápidos e diversas modalidades de apostas. Se você deseja fazer parte dessa experiência, siga este passo a passo para baixar e instalar o aplicativo Pixbet em campo minado pixbet seu dispositivo móvel.

### **campo minado pixbet**

O aplicativo Pixbet oferece aos usuários uma experiência completa de apostas esportivas e cassino. Com ele, você poderá realizar apostas rápidas e seguras, acompanhar os resultados em campo minado pixbet tempo real e aproveitar promoções exclusivas para aplicativo. Além disso, o processo de saque é extremamente rápido, podendo ser realizado por meio do sistema PIX em campo minado pixbet minutos.

## **Requisitos para baixar o aplicativo Pixbet**

Para baixar o aplicativo Pixbet, verifique se seu dispositivo possui as seguintes características mínimas:

- Sistema operacional: Android 5.0 ou superior / iOS 11.0 ou superior
- Espaço livre: 100 MB
- Conexão à Internet estável

### **Passo a passo para baixar o aplicativo Pixbet no Android**

- 1. Acesse o site oficial da Pixbet em campo minado pixbet [cupom bonus bet365.](/cupom-bonus-bet365-2024-08-05-id-23032.html)
- 2. Clique no botão "Disponível no Google Play" no rodapé da página.
- 3. Toque em campo minado pixbet "Instalar" e espere o arquivo APK ser baixado e instalado

automaticamente.

4. Se as configurações de seu celular bloquearam a instalação de fontes desconhecidas, acesse as configurações, selecione "Segurança" e habilite a opção "Origens desconhecidas" antes de iniciar a instalação.

## **Passo a passo para baixar o aplicativo Pixbet no iOS**

- 1. Acesse a App Store em campo minado pixbet seu dispositivo iOS.
- 2. Procure por "Pixbet: Casa de Apostas" e selecione o aplicativo.
- 3. Toque em campo minado pixbet "Obter" e espere a instalação ser concluída automaticamente.

## **Benefícios de se cadastrar no Pixbet após instalar o aplicativo**

Depois de instalar o aplicativo Pixbet, siga as etapas abaixo para se cadastrar e aproveitar todas as vantagens:

- 1. Clique em campo minado pixbet para acessar o site oficial da Pixbet.
- 2. Clique em campo minado pixbet "Registro" e insira seus dados pessoais, como CPF e informações adicionais.
- 3. Escolha um nome de usuário e uma senha forte.

Após completar o cadastro, faça um depósito inicial e receba um bônus de boas-vindas. Agora, é só escolher seu jogo favorito ou modalidade de apostas e começar a jogar! Algumas opções populares incluem spaceman, jetx, zeppelin, sweet bonus ebig bass splash, disponíveis no cassino Pixbet.

## **Conclusão**

Baixar o aplicativo Pixbet é rápido, simples e seguro. Com ele, você terá acesso a diversas modalidades de apostas, cassino e promoções exclusivas para usuários de aplicativos. Não perca mais tempo e experimente a melhor casa de apostas do País no seu dispositivo móvel!

## **campo minado pixbet :upbet aposta**

## **Voyager 1: NASA encontra solução criativa para problema de comunicação com nossa sonda espacial mais distante**

Inscreva-se para receber as últimas notícias sobre ciências da campo minado pixbet na nossa newsletter Wonder Theory.

Explore o universo com notícias sobre descobrimentos fascinantes, avanços científicos e mais.

Por primeira vez campo minado pixbet cinco meses, engenheiros da NASA receberam dados decifráveis do Voyager 1 após criarem uma solução criativa para resolver um problema de comunicação a bordo da nossa sonda espacial mais distante no cosmos.

O Voyager 1 está atualmente a cerca de 15 bilhões de milhas (24 bilhões de quilômetros) de distância e, aos 46 anos, a sonda mostrou vários sinais de envelhecimento e peculiaridades nos últimos anos.

A última falha experimentada pelo Voyager 1 surgiu campo minado pixbet novembro de 2024, quando o modulador de telemetria do sistema de voo de dados começou a enviar um padrão repetitivo indescifrável de código.

O sistema de voo de dados do Voyager 1 coleta informações dos instrumentos científicos e agrupa-as com dados de engenharia que refletem seu status de saúde atual. A equipe de controle de missão na Terra recebe esses dados campo minado pixbet código binário, ou uma série de uns e zeros.

Mas desde novembro, o sistema de voo de dados do Voyager 1 estava preso campo minado pixbet um loop. Enquanto a sonda continuou a enviar um sinal de rádio estável para campo minado pixbet equipe de controle de missão na Terra nos últimos meses, o sinal não continha nenhum dado utilizável.

A equipe recebeu os primeiros dados coerentes sobre o status e a saúde dos sistemas de engenharia do Voyager 1 campo minado pixbet 20 de abril. Embora a equipe esteja ainda revisando as informações, tudo o que eles viram até agora sugere que o Voyager 1 está saudável e operando corretamente.

### **Uma solução criativa**

A quebrathrough veio como resultado de um inteligente bote e do esclarecimento de um mistério que levou a uma única parte.

Após a descoberta do problema, a equipe de missão tentou enviar comandos para reiniciar o sistema de computador da sonda e aprender mais sobre a causa subjacente do problema.

A equipe enviou um comando chamado "pontada" para o Voyager 1 campo minado pixbet 1º de março para fazer o sistema de voo de dados executar diferentes sequências de software na esperança de descobrir o que estava causando o problema.

Em 3 de março, a equipe percebeu que a atividade de uma parte do sistema de voo de dados se destacava do resto dos dados confusos.

Embora o sinal não estivesse no formato com o qual a equipe do Voyager está acostumada a ver quando o sistema de voo de dados está funcionando corretamente, um engenheiro do Deep Space Network conseguiu decodificá-lo.

O sinal decodificado incluiu um relatório da memória inteira do sistema de voo de dados.

Investigando o relatório, a equipe determinou a causa do problema:

3% da memória do sistema de voo de dados está corrompida. Uma única parte responsável por armazenar parte da memória do sistema, incluindo algum código de software do computador, não está funcionando corretamente.

A perda do código na parte causou os dados científicos e de engenharia do Voyager 1 serem inutilizáveis.

Não havendo como reparar a parte, a equipe optou por armazenar o código afetado da parte campo minado pixbet outro local da memória do sistema.

Author: ecobioconsultoria.com.br

Subject: campo minado pixbet

Keywords: campo minado pixbet

Update: 2024/8/5 5:45:21